**MOOVI** Orari e mappe della linea bus COTRAL

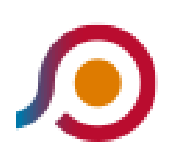

Morlupo | Stazione Magliano/Ist.Piazzi→Roma | Stazione Sacrofano

La linea bus COTRAL Morlupo | Stazione Magliano/Ist.Piazzi→Roma | Stazione Sacrofano ha una destinazione. Durante la settimana è operativa:

(1) Morlupo | Stazione Magliano/Ist.Piazzi→Roma | Stazione Sacrofano: 13:15

Usa Moovit per trovare le fermate della linea bus COTRAL più vicine a te e scoprire quando passerà il prossimo mezzo della linea bus COTRAL

## **Direzione: Morlupo | Stazione Magliano/Ist.Piazzi→Roma | Stazione Sacrofano**

14 fermate [VISUALIZZA GLI ORARI DELLA LINEA](https://moovitapp.com/roma_e_lazio-61/lines/COTRAL/159774585/7215460/it?ref=2&poiType=line&customerId=4908&af_sub8=%2Findex%2Fit%2Fline-pdf-Roma_e_Lazio-61-870562-159774585&utm_source=line_pdf&utm_medium=organic&utm_term=Morlupo%20%7C%20Stazione%20Magliano%2FIst.Piazzi%E2%80%8E%E2%86%92Roma%20%7C%20Stazione%20Sacrofano)

Morlupo | Stazione Magliano/Ist.Piazzi

Morlupo | Stazione

Morlupo | Via Flaminia (Valle La Posta)

Castelnuovo Porto | Stazione

Castelnuovo Porto | Via Flaminia Via Monte D'Arca

Castelnuovo Porto | Via Flaminia Via Olivi

Castelnuovo Porto | Monte Cardeto

Riano | Via Flaminia (Stazione)

Riano | Via Flaminia Via Codette

Riano | Via Flaminia Via Colle Rose

Roma | Via Flaminia (Quarticciolo)

Roma | Via Flaminia (Malborghetto)

Roma | Via Flaminia (Malborghetto)

Roma | Stazione Sacrofano

## **Orari della linea bus COTRAL**

Orari di partenza verso Morlupo | Stazione Magliano/Ist.Piazzi→Roma | Stazione Sacrofano:

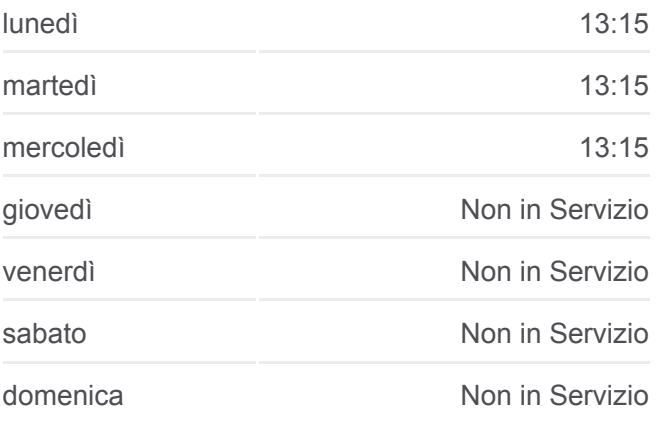

## **Informazioni sulla linea bus COTRAL**

**Direzione:** Morlupo | Stazione Magliano/Ist.Piazzi→Roma | Stazione Sacrofano **Fermate:** 14 **Durata del tragitto:** 15 min **La linea in sintesi:**

**[Percorso linea bus COTRAL](https://moovitapp.com/roma_e_lazio-61/lines/COTRAL/159774585/7215460/it?ref=2&poiType=line&customerId=4908&af_sub8=%2Findex%2Fit%2Fline-pdf-Roma_e_Lazio-61-870562-159774585&utm_source=line_pdf&utm_medium=organic&utm_term=Morlupo%20%7C%20Stazione%20Magliano%2FIst.Piazzi%E2%80%8E%E2%86%92Roma%20%7C%20Stazione%20Sacrofano)** 

Orari, mappe e fermate della linea bus COTRAL disponibili in un PDF su moovitapp.com. Usa [App Moovit](https://moovitapp.com/roma_e_lazio-61/lines/COTRAL/159774585/7215460/it?ref=2&poiType=line&customerId=4908&af_sub8=%2Findex%2Fit%2Fline-pdf-Roma_e_Lazio-61-870562-159774585&utm_source=line_pdf&utm_medium=organic&utm_term=Morlupo%20%7C%20Stazione%20Magliano%2FIst.Piazzi%E2%80%8E%E2%86%92Roma%20%7C%20Stazione%20Sacrofano) per ottenere tempi di attesa reali, orari di tutte le altre linee o indicazioni passo-passo per muoverti con i mezzi pubblici a Roma e Lazio. **Controlla gli orari di arrivo in**

**t lt lt** 

[Scopri Moovit](https://moovit.com/it/about-us-it/?utm_source=line_pdf&utm_medium=organic&utm_term=Morlupo%20%7C%20Stazione%20Magliano%2FIst.Piazzi%E2%80%8E%E2%86%92Roma%20%7C%20Stazione%20Sacrofano) [Soluzioni MaaS](https://moovit.com/it/maas-solutions-it/?utm_source=line_pdf&utm_medium=organic&utm_term=Morlupo%20%7C%20Stazione%20Magliano%2FIst.Piazzi%E2%80%8E%E2%86%92Roma%20%7C%20Stazione%20Sacrofano) [Paesi disponibili](https://moovitapp.com/index/it/mezzi_pubblici-countries?utm_source=line_pdf&utm_medium=organic&utm_term=Morlupo%20%7C%20Stazione%20Magliano%2FIst.Piazzi%E2%80%8E%E2%86%92Roma%20%7C%20Stazione%20Sacrofano)

 $\bar{\phantom{a}}$ 

**[Mooviter Community](https://editor.moovitapp.com/web/community?campaign=line_pdf&utm_source=line_pdf&utm_medium=organic&utm_term=Morlupo%20%7C%20Stazione%20Magliano%2FIst.Piazzi%E2%80%8E%E2%86%92Roma%20%7C%20Stazione%20Sacrofano&lang=it)** 

© 2024 Moovit - Tutti i diritti riservati

**tempo reale**

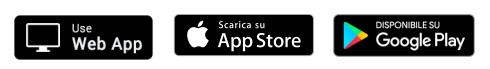